# <span id="page-0-0"></span>Многомодальные тематические модели на гиперграфах

Жариков Илья Николаевич

zharikov.i.n@yandex.ru

Московский физико-технический институт Факультет управления и прикладной математики Кафедра интеллектуальных систем

Научный руководитель: д.ф.-м.н. К. В. Воронцов

Июнь, 2018

[TransARTM](#page-2-0) [Гиперграф](#page-2-0) [Постановка](#page-4-0) задачи [Алгоритм](#page-5-0)

[Эксперимент](#page-6-0)

[Модельные](#page-6-0) данные

[Постановка](#page-6-0)

[Результаты](#page-8-0)

[Реальные](#page-12-0) данные

[Постановка](#page-12-0)

[Результаты](#page-14-0)

[Заключение](#page-16-0)

## Цель исследования

[TransARTM](#page-2-0) [Гиперграф](#page-2-0) [Постановка](#page-4-0) задачи [Алгоритм](#page-5-0)

[Эксперимент](#page-6-0) [Модельные](#page-6-0) данные [Постановка](#page-6-0) [Результаты](#page-8-0) [Реальные](#page-12-0) данные [Постановка](#page-12-0) [Результаты](#page-14-0)

[Заключение](#page-16-0)

Транзакция — взаимодействие некоторого множества объектов.

### Проблема

Большинство существующих тематических моделей описывают только попарные взаимодействия между объектами разных типов (модальностей).

### Предлагается

Обобщить методы тематического моделирования на случай транзакционных данных, в которых взаимодействуют более двух объектов.

# Гиперграф

 $\mathcal{A} \equiv \mathcal{A} \equiv \mathcal{$ 

 $OQ$ 

### ∙ Данные социальной сети

 $(u, w, d)$  — пользователь *и* написал слово w в блоге d

∙ Данные сети интернет-рекламы

 $(u, b, d)$  — пользователь *и* кликнул баннер *b* на странице *d* 

- ∙ Данные рекомендательной системы  $(u, f, s)$  — пользователь *и* оценил фильм *f* в ситуации *s*
- ∙ Данные финансовых организаций
	- $(b, s, g)$  покупатель  $b$  купил товар  $g$  у продавца  $s$

 $T$ ранзакция  $\leftrightarrow$  определенное ребро.

Данные  $\leftrightarrow$  множество ребер гиперграфа.

Гиперграф — обобщение графа, в котором ребром могут соединяться не только две вершины, но и любое подмножество вершин.

#### <span id="page-2-0"></span>[TransARTM](#page-2-0)

[Гиперграф](#page-2-0) [Постановка](#page-4-0) задачи [Алгоритм](#page-5-0)

[Эксперимент](#page-6-0) [Модельные](#page-6-0) данные [Постановка](#page-6-0) [Результаты](#page-8-0) [Реальные](#page-12-0) данные [Постановка](#page-12-0) [Результаты](#page-14-0)

Примеры транзакций

 $\sqrt{ }$ 

 $\frac{1}{\sqrt{2\pi}}$ 

 $<sub>1</sub>$ </sub>

[Заключение](#page-16-0)

## Tранзакционные данные — наблюдаемые ребра гиперграфа

### [TransARTM](#page-2-0)

### [Гиперграф](#page-2-0)

[Постановка](#page-4-0) задачи [Алгоритм](#page-5-0)

[Эксперимент](#page-6-0) [Модельные](#page-6-0) данные [Постановка](#page-6-0) [Результаты](#page-8-0) [Реальные](#page-12-0) данные [Постановка](#page-12-0) [Результаты](#page-14-0)

[Заключение](#page-16-0)

### Множество модальностей M:

 $\Box$   $\circ$   $\land$ 

### Множество типов рёбер K:

$$
\begin{array}{c}\n d \cap \cap \cap \cap \\
 x \circ \Delta \circ \Delta \circ \Delta \circ \Delta \\
 n_{dx} \circ 3 \circ 3 \circ 4 \circ 2 \circ 4\n\end{array}
$$

 $n_{dx}$  — число ребер  $(d, x)$  в гиперграфе

### Множество тем T:

### 88888

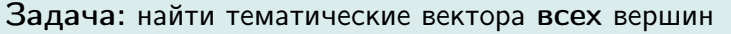

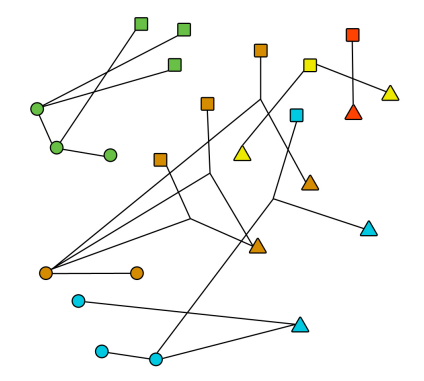

Пример

## Постановка задачи

 $d$  — локумент

#### [TransARTM](#page-2-0) [Гиперграф](#page-2-0) [Постановка](#page-4-0) задачи [Алгоритм](#page-5-0)

[Эксперимент](#page-6-0) [Модельные](#page-6-0) данные [Постановка](#page-6-0) [Результаты](#page-8-0) [Реальные](#page-12-0) данные [Постановка](#page-12-0) [Результаты](#page-14-0)

<span id="page-4-0"></span>Для оптимизации параметров применим принцип максимума правдоподобия:

$$
\sum_{k \in K} \tau_k \sum_{(d,x) \in E_k} n_{dx} \ln \sum_{t \in T} \theta_{td} \prod_{v \in x} \varphi_{vtk} + \underbrace{R(\Phi, \Theta)}_{\text{perynapusarop}} \rightarrow \max_{\Phi, \Theta},
$$

где 
$$
\tau_k
$$
 — все ребёр типа  $k$ ,  $\theta_{td} = p(t | d)$ ,  $\varphi_{vtk} = p_k(v | t)$ .

### Ограничения:

[Заключение](#page-16-0)

$$
\sum_{v \in V_m} \varphi_{vtk} = 1, \ \varphi_{vtk} \ge 0
$$
\n
$$
\sum_{t \in T} \theta_{td} = 1, \ \theta_{td} \ge 0
$$
\n
$$
\sum_{t \in T} \theta_{td} = 1, \ \theta_{td} \ge 0
$$
\n
$$
\sum_{t \in T} \theta_{td} = 1, \ \theta_{td} \ge 0
$$
\n
$$
\sum_{t \in T} \theta_{td} = 1, \ \theta_{td} \ge 0
$$
\n
$$
\sum_{t \in T} \theta_{td} = 1, \ \theta_{td} \ge 0
$$
\n
$$
\sum_{t \in T} \theta_{td} = 1, \ \theta_{td} \ge 0
$$

イロト イ押ト イヨト イヨト 重  $OQ$ 

#### [TransARTM](#page-2-0) [Гиперграф](#page-2-0) [Постановка](#page-4-0) задачи [Алгоритм](#page-5-0)

[Эксперимент](#page-6-0) [Модельные](#page-6-0) данные [Постановка](#page-6-0) [Результаты](#page-8-0) [Реальные](#page-12-0) данные [Постановка](#page-12-0) [Результаты](#page-14-0)

[Заключение](#page-16-0)

# EM алгоритм

 $\mathbf{E} = \mathbf{A} \oplus \mathbf{B} + \mathbf{A} \oplus \mathbf{B} + \mathbf{A} \oplus \mathbf{B} + \mathbf{A} \oplus \mathbf{B} + \mathbf{A} \oplus \mathbf{B} + \mathbf{A} \oplus \mathbf{B} + \mathbf{A} \oplus \mathbf{B} + \mathbf{A} \oplus \mathbf{B} + \mathbf{A} \oplus \mathbf{B} + \mathbf{A} \oplus \mathbf{B} + \mathbf{A} \oplus \mathbf{B} + \mathbf{A} \oplus \mathbf{B} + \mathbf{A} \oplus \mathbf{B} + \mathbf{A$ 

 $OQ$ 

### <span id="page-5-0"></span>**E шаг.** Вычисление распределения тем для каждого  $(d, x)$ :

$$
p_{tdx} = \underset{t \in T}{\text{norm}} \left( \theta_{td} \prod_{v \in x} \varphi_{vtk} \right), \text{ r,qe} \quad \underset{i \in I}{\text{norm}} a_i = \frac{\max\{a_i, 0\}}{\sum_{j \in I} \max\{a_i, 0\}}.
$$

M шаг. Оценивание параметров модели:

$$
\varphi_{kvtk} = \underset{v \in V_m}{\text{norm}} \left( n_{vtk} + \varphi_{vtk} \frac{\partial R}{\partial \varphi_{vtk}} \right); \qquad n_{vtk} = \sum_{(d,x) \in E_k} [v \in x] \tau_k n_{dx} p_{ktdx};
$$

$$
\theta_{td} = \underset{t \in T}{\text{norm}} \left( n_{td} + \theta_{td} \frac{\partial R}{\partial \theta_{td}} \right); \qquad n_{td} = \sum_{k \in K} \sum_{(d,x) \in E_k} \tau_k n_{dx} p_{ktdx};
$$

### Теорема

Если функция  $R(\Phi, \Theta)$  непрерывно дифференцируема и  $(\Phi, \Theta)$  — точка локального максимума рассматриваемой задачи, то выполняется система уравнений, описанная выше, относительно параметров  $\varphi_{vtk}$ ,  $\theta_{td}$  и вспомогательных переменных  $p_{ktdx}$ ,  $n_{td}$  и  $n_{vtk}$ .

#### [TransARTM](#page-2-0) [Гиперграф](#page-2-0) [Постановка](#page-4-0) задачи [Алгоритм](#page-5-0)

[Эксперимент](#page-6-0) [Модельные](#page-6-0) данные

[Постановка](#page-6-0) [Результаты](#page-8-0) [Реальные](#page-12-0) данные [Постановка](#page-12-0) [Результаты](#page-14-0)

[Заключение](#page-16-0)

## <span id="page-6-0"></span>Цели эксперимента:

- 1 Проверить, способен ли алгоритм восстановить параметры модели, с помощью которой были порождены данные.
- 2 Оценить устойчивость модели относительно инициализации, выбора числа тем, размера данных и разреженности исходной матрицы Θ.

### Постановка эксперимента:

- Вычисление матрицы  $\Theta$  с использованием различных методов:
	- ∙ PLSA;
	- ∙ MultiARTM;
	- ∙ TransARTM.
	- 2 Решение задачи классификации документов с использованием распределения тем  $p(t | d)$  в качестве признаков.
- 3 Оценка качества восстановления матрицы Θ путем вычисления точности решения задачи классификации документов:

Tothochote 
$$
= \frac{1}{N} \sum_{i=1}^{N} \left[ y_i^{\text{pred}} = y_i^{\text{true}} \right]
$$

\nwhere  $f_i$  is the probability of the number of  $i$  and  $j$  is the probability of  $i$  and  $j$  is the probability of  $j$  and  $j$  is the probability of  $j$  and  $j$  is the probability of  $j$  and  $j$ 

Эксперимент

 $OQ$ 

### Модельные данные:

[TransARTM](#page-2-0) [Гиперграф](#page-2-0) [Постановка](#page-4-0) задачи [Алгоритм](#page-5-0)

[Эксперимент](#page-6-0) [Модельные](#page-6-0) данные

[Постановка](#page-6-0) [Результаты](#page-8-0) [Реальные](#page-12-0) данные [Постановка](#page-12-0) [Результаты](#page-14-0)

[Заключение](#page-16-0)

# 1 Генерация матриц  $\Theta = p(t | d)$  и  $\Phi_k = p_k(v | t)$  для всех  $k \in K$ .

Число тем: 50 89. O Число классов: 5 Число документов: 5000 ຮັ ek<br>Sidon (1990)<br>Sidon (1990) Число объектов: 1000 Гемы Гемы Число типов ребер: 9 ġ Число модальностей: 3 P<br>Balance<br>Balance ە<br>26  $\Theta \in \mathbb{R}^{50 \times 5000}$  $\Phi_k \in \mathbb{R}^{1000 \times 50}$ Темы Документы -емы

2 Генерация данных (транзакций) на основе матриц  $\Theta$ ,  $\Phi_k$ . Общее число транзакций: ∼ 13 500 000.

[TransARTM](#page-2-0) [Гиперграф](#page-2-0) [Постановка](#page-4-0) задачи [Алгоритм](#page-5-0)

[Эксперимент](#page-6-0) [Модельные](#page-6-0) данные [Постановка](#page-6-0) [Результаты](#page-8-0)

[Реальные](#page-12-0) данные [Постановка](#page-12-0) [Результаты](#page-14-0)

[Заключение](#page-16-0)

<span id="page-8-0"></span>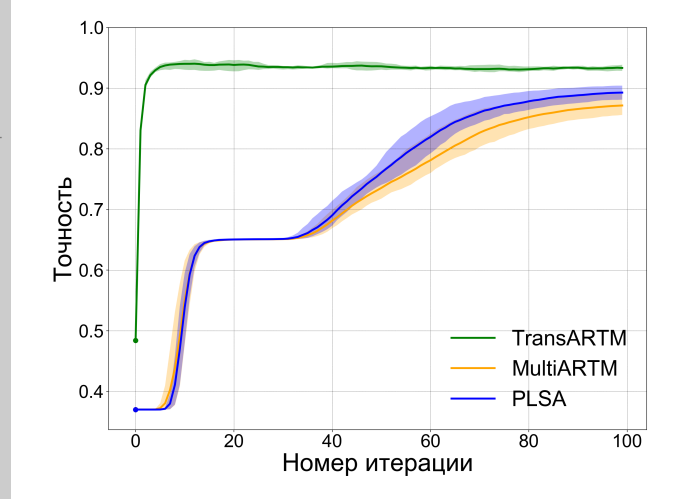

## Результаты

### Число тем совпадает с заданным при генерации

Вывод: TransARTM достигает высокого качества быстрее других моделей на транзакционных данных.

[TransARTM](#page-2-0) [Гиперграф](#page-2-0) [Постановка](#page-4-0) задачи [Алгоритм](#page-5-0) [Эксперимент](#page-6-0)

[Модельные](#page-6-0) данные [Постановка](#page-6-0)

[Результаты](#page-8-0) [Реальные](#page-12-0)

данные [Постановка](#page-12-0) [Результаты](#page-14-0)

[Заключение](#page-16-0)

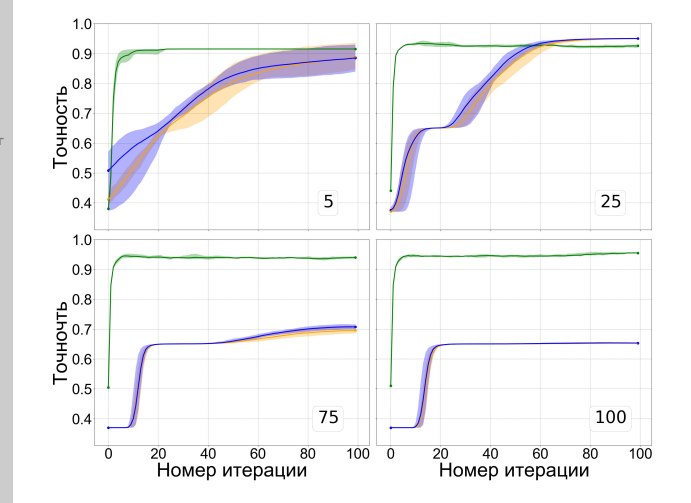

# Результаты

Меняем число тем от 5 до 100

Число тем в исходной матрице Θ равно 50.

Вывод: TransARTM наиболее устойчива относительно инициализации и выбора числа тем.

#### [TransARTM](#page-2-0) [Гиперграф](#page-2-0) [Постановка](#page-4-0) задачи [Алгоритм](#page-5-0) [Эксперимент](#page-6-0)

[Модельные](#page-6-0) данные [Постановка](#page-6-0)

### [Результаты](#page-8-0)

[Реальные](#page-12-0) данные [Постановка](#page-12-0) [Результаты](#page-14-0)

[Заключение](#page-16-0)

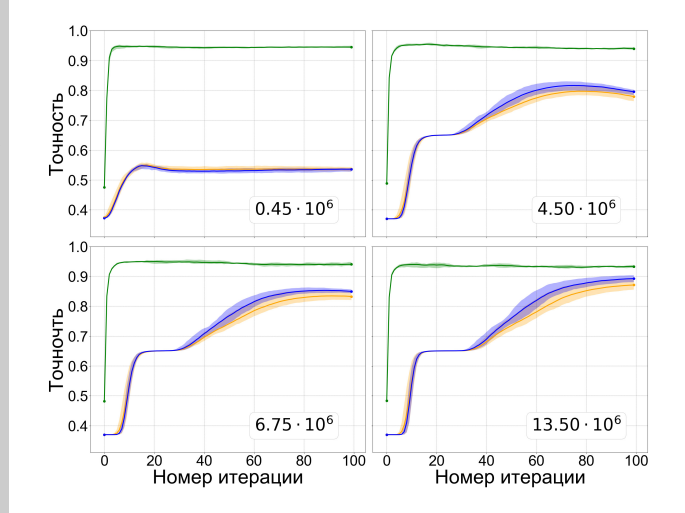

# Результаты

## Меняем число транзакций от 450 000 до 13 500 000

Вывод: TransARTM восстанавливает изначальную структуры матрицы Θ с высоким качеством даже при небольшом числе данных.

## Результаты

Меняем разреженность исходной матрицы Θ от 0 .2 до 0 . 8

Вывод:

TransARTM показывает близкое к максимальному качество вне зависимости от разреженности матрицы Θ.

[TransARTM](#page-2-0)  $0.9$ [Гиперграф](#page-2-0) [Постановка](#page-4-0)  $T^{0}$ <br> $T^{0.8}$ <br> $T^{0.7}$ задачи [Алгоритм](#page-5-0) [Эксперимент](#page-6-0) [Модельные](#page-6-0)  $0.6$ данные [Постановка](#page-6-0)  $0.5$ [Результаты](#page-8-0) [Реальные](#page-12-0)  $1.0$ данные [Постановка](#page-12-0) [Результаты](#page-14-0)  $0.9$ [Заключение](#page-16-0)

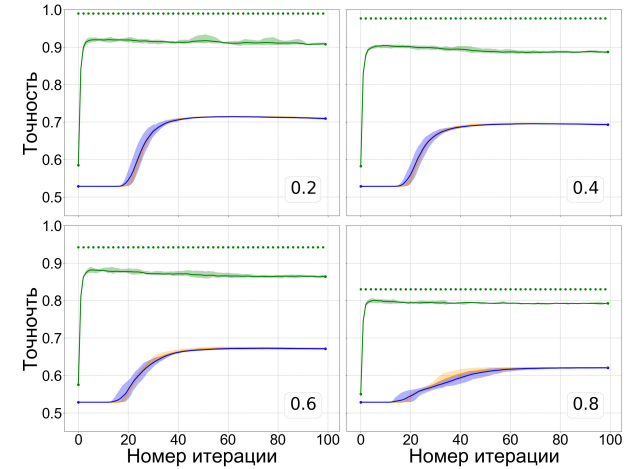

# The Million Playlist Dataset (MPD)

[TransARTM](#page-2-0) [Гиперграф](#page-2-0) [Постановка](#page-4-0) задачи [Алгоритм](#page-5-0)

<span id="page-12-0"></span>MPD

⎧  $\int$ 

 $\bigcup$ 

[Эксперимент](#page-6-0) [Модельные](#page-6-0) данные [Постановка](#page-6-0) [Результаты](#page-8-0) [Реальные](#page-12-0) данные

[Постановка](#page-12-0) [Результаты](#page-14-0)

[Заключение](#page-16-0)

плейлист $_{\rm 1}$  $\sqrt{ }$  $\int$  $\overline{a}$ трек $_{\rm 1}$ , альбом $_{\rm 1}$ , исполнитель $_{\rm 1}$ трек $_2,$  альбом $_2,$  исполнитель $_2$ . . . плейлист $_{\rm 2}$ . . . плейлист $_{\rm 1\,000\,000}$ 

Цель: Построить рекомендательную систему треков пользователям

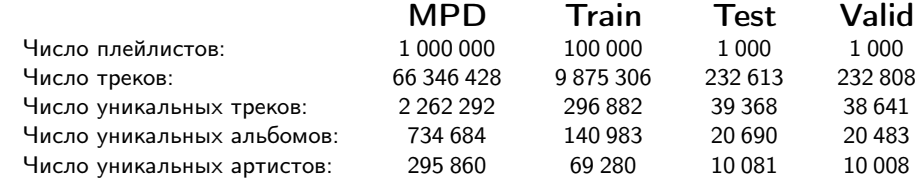

Ссылка на данные: https://recsys-challenge.spotify.com/dataset.

# Эксперимент

### Цели эксперимента:

- 1 Применить TransARTM к задаче построения рекомендаций.
- 2 Проанализировать различные гипотезы порождения плейлиста.
- 3 Сравнить результаты с другими моделями.

### Постановка эксперимента:

- 1 Для нахождения параметров моделей используем обучающую выборку, состоящую из 100 000 плейлистов.
- 2 Настраиваем коэффициенты регуляризации по сетке на валидационной выборке.
- 3 Предсказываем ранжированный список треков для каждого плейлиста тестовой выборки (последние 70 каждого плейлиста используются для оценки качества).
- Используем следующие метрики для оценки качества:
	- ∙ precision;
	- ∙ recall;
	- ∙ fscore;
	- ∙ ndcg normalized discounted cumulative gain.

[TransARTM](#page-2-0) [Гиперграф](#page-2-0) [Постановка](#page-4-0) задачи [Алгоритм](#page-5-0)

[Эксперимент](#page-6-0) [Модельные](#page-6-0) данные [Постановка](#page-6-0) [Результаты](#page-8-0) [Реальные](#page-12-0) данные

### [Постановка](#page-12-0)

[Результаты](#page-14-0)

[Заключение](#page-16-0)

TransAR [Гиперграф](#page-2-0) Постано задачи [Алгоритм](#page-5-0) Экспери [Модельные](#page-6-0) данные Постан Результ [Реальные](#page-12-0) данные Постан Результ Заключе

## Результаты

<span id="page-14-0"></span>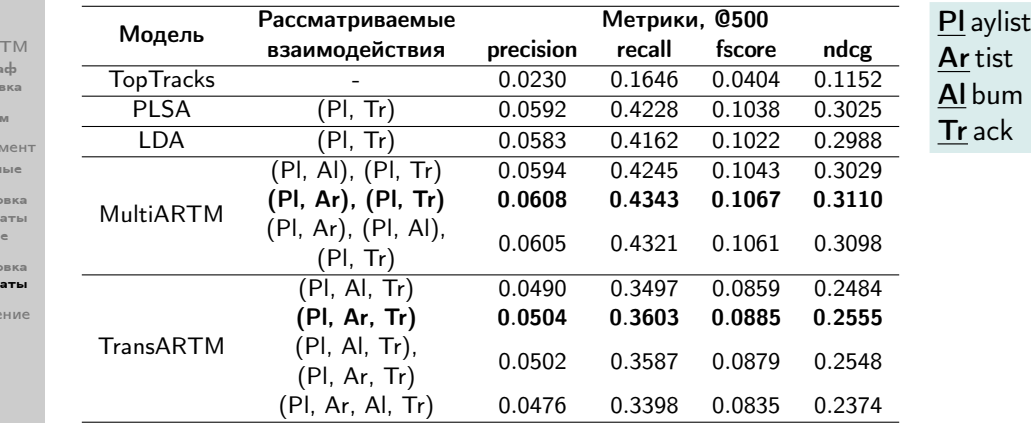

Вывод: TransARTM не превосходит рассматриваемые тематические модели на данных, которые могут быть адекватно описаны парными взаимодействиями.

## Интерпретируемость

[TransARTM](#page-2-0) [Гиперграф](#page-2-0) [Постановка](#page-4-0) задачи [Алгоритм](#page-5-0)

[Эксперимент](#page-6-0) [Модельные](#page-6-0) данные [Постановка](#page-6-0) [Результаты](#page-8-0) [Реальные](#page-12-0) данные [Постановка](#page-12-0)

[Результаты](#page-14-0)

[Заключение](#page-16-0)

Представление трех различных тем в виде 10 наиболее вероятных артистов в каждой теме (в убывающем порядке):

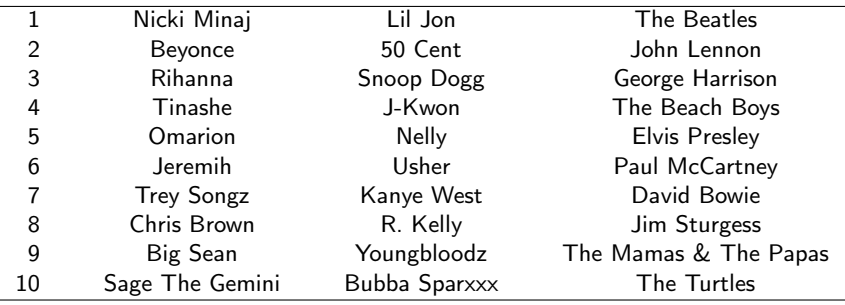

# Результаты

KEL KAR KELKEL E YAN

- [TransARTM](#page-2-0) [Гиперграф](#page-2-0) [Постановка](#page-4-0) задачи [Алгоритм](#page-5-0)
- [Эксперимент](#page-6-0) [Модельные](#page-6-0) данные [Постановка](#page-6-0) [Результаты](#page-8-0) [Реальные](#page-12-0) данные [Постановка](#page-12-0) [Результаты](#page-14-0)
- [Заключение](#page-16-0)
- <span id="page-16-0"></span>1 Предложено обобщение методов тематического моделирования на случай, когда исходные данные представимы в виде гиперграфа.
- Проведены эксперименты на модельных данных, демонстрирующие корректность предложенного метода и преимущество его использования для сложноструктурированных данных.
- 3 Продемонстрировано применение гиперграфовой многомодальной тематической модели для построения рекомендательной системы.

## Доклады:

- 1 Международная научная конференция «Ломоносов-2018», «Многомодальные тематические модели на гиперграфах».
- $\,$ 2 $\,$  Data Fest $^5$ , «Гиперграфовые тематические модели для анализа транзакционных данных».

#### [TransARTM](#page-2-0) [Гиперграф](#page-2-0) [Постановка](#page-4-0) задачи [Алгоритм](#page-5-0)

[Эксперимент](#page-6-0) [Модельные](#page-6-0) данные [Постановка](#page-6-0) [Результаты](#page-8-0) [Реальные](#page-12-0) данные [Постановка](#page-12-0) [Результаты](#page-14-0)

[Заключение](#page-16-0)

- 1 Daud A. et al. Knowledge discovery through directed probabilistic topic models: a survey // Frontiers of computer science in China. – 2010. – T. 4. –  $N<sup>°</sup>$ . 2. – С. 280-301.
- 2 Vorontsov K. et al. Non-Bayesian additive regularization for multimodal topic modeling of large collections // Proceedings of the 2015 Workshop on Topic Models: Post-Processing and Applications. – ACM, 2015. – С. 29-37.
- 3 Li L., Li T. News recommendation via hypergraph learning: encapsulation of user behavior and news content // Proceedings of the sixth ACM international conference on Web search and data mining. – ACM, 2013. – С. 305-314.
- 4 Zhou D., Huang J., Schölkopf B. Learning with hypergraphs: Clustering, classification, and embedding // Advances in neural information processing systems. – 2007. – С. 1601-1608.

Литература

#### [TransARTM](#page-2-0) [Гиперграф](#page-2-0) [Постановка](#page-4-0) задачи [Алгоритм](#page-5-0)

[Эксперимент](#page-6-0) [Модельные](#page-6-0) данные [Постановка](#page-6-0) [Результаты](#page-8-0) [Реальные](#page-12-0) данные [Постановка](#page-12-0) [Результаты](#page-14-0)

[Заключение](#page-16-0)

## Обозначения

Каждая вершина  $v \in V$  имеет модальность  $m = \mu(v) \in M$ :

$$
V = \bigsqcup_{m \in M} V_m, \text{ where } V_m = \{v \in V : \mu(v) = m\}.
$$

Каждое транзакция  $e \in E$  имеет тип  $k = \varkappa(e) \in K$ :

$$
E = \bigsqcup_{k \in K} E_k, \text{ where } E_k = \{e \in E \colon \varkappa(e) = k\}.
$$

Каждому типу рёбер k соответствует дискретное вероятностное пространство:

$$
\Omega_k \subseteq 2^V \times T
$$

с функцией вероятности  $p_k : \Omega_k \to [0, 1]$ .

## Обозначения

[TransARTM](#page-2-0) [Гиперграф](#page-2-0) [Постановка](#page-4-0) задачи [Алгоритм](#page-5-0)

[Эксперимент](#page-6-0) [Модельные](#page-6-0) данные [Постановка](#page-6-0) [Результаты](#page-8-0) [Реальные](#page-12-0) данные [Постановка](#page-12-0) [Результаты](#page-14-0)

[Заключение](#page-16-0)

Будем полагать, что ребра гиперграфа  $e \in E_k$  это выборка независимых наблюдений  $(e, t) \in \Omega_k$ , и каждое ребро входит в выборку  $n_e$  раз, и с каждым вхождением ребра связана своя латентная тема  $t \in \mathcal{T}$ .

Каждая вершина v связана с латентными темами:

$$
p_k(v, t) = p_k(v | t) p_k(t) = p_k(t | v) p_k(v).
$$

Вероятностные распределения нормируются внутри каждой модальности:

$$
\sum_{v \in V_m} p_k(v) = 1; \qquad \sum_{v \in V_m} p_k(v \mid t) = 1.
$$

## Предположения

[TransARTM](#page-2-0) [Гиперграф](#page-2-0) [Постановка](#page-4-0) задачи [Алгоритм](#page-5-0)

[Эксперимент](#page-6-0) [Модельные](#page-6-0) данные [Постановка](#page-6-0) [Результаты](#page-8-0) [Реальные](#page-12-0) данные [Постановка](#page-12-0) [Результаты](#page-14-0)

[Заключение](#page-16-0)

1 Для каждого типа рёбер k первая модальность является контейнером.

 $D$  — множество всех вершин-контейнеров в гиперграфе.

 $(d, x) \in E_k$  произвольное ребро типа k, где  $x$  — множество всех остальных вершин ребра.

2 Распределение тем в вершине-контейнере  $d$  не зависит от типа ребра:  $p_k(t | d) = p(t | d)$  for all  $k \in K$ .

3 Гипотеза условной независимости вершин в ребрах:

$$
p_k(x \mid t, d) = p_k(x \mid t) = \prod_{v \in x} p_k(v \mid t).
$$

イロト イ母 トイミト イミト・ニヨー りんぺ

## Гиперграфовая тематическая модель

Вероятности появления рёбер гиперграфа:

$$
p_k(d,x) = p_k(d) p_k(x | d) = p_k(d) \sum_{t \in T} p_k(x | d, t) p_k(t | d) =
$$
  
= 
$$
p_k(d) \sum_{t \in T} p(t | d) \prod_{v \in x} p_k(v | t) = p_k(d) \sum_{t \in T} \theta_{td} \prod_{v \in x} \varphi_{vtk}.
$$

Параметры модели:

- 1 Распределения вершин в темах:  $\varphi_{\text{vtk}} = p_k (v | t)$ ;
- 2 Распределение тем в вершинах-контейнерах  $\theta_{td} = p(t | d)$ ;
- 3 Вероятности  $p_k(d)$  оцениваются по наблюдаемым данным:

$$
p_k(d) = \sum_{(d,x)\in E_k} n_{dx} / \sum_{e \in E_k} n_e.
$$

イロト イ母 トイミト イミト・ニヨー りんぺ

[TransARTM](#page-2-0) [Гиперграф](#page-2-0) [Постановка](#page-4-0) задачи [Алгоритм](#page-5-0)

[Эксперимент](#page-6-0) [Модельные](#page-6-0) данные [Постановка](#page-6-0) [Результаты](#page-8-0) [Реальные](#page-12-0) данные [Постановка](#page-12-0) [Результаты](#page-14-0)

[Заключение](#page-16-0)

# Гиперграфовая тематическая модель (TransARTM)

[TransARTM](#page-2-0) [Гиперграф](#page-2-0) [Постановка](#page-4-0) задачи [Алгоритм](#page-5-0)

[Эксперимент](#page-6-0) [Модельные](#page-6-0) данные [Постановка](#page-6-0) [Результаты](#page-8-0) [Реальные](#page-12-0) данные [Постановка](#page-12-0) [Результаты](#page-14-0)

[Заключение](#page-16-0)

Гиперграфовая тематическая модель определяется:

- 1 ориентированным гиперграфом  $\Gamma = \langle V, E \rangle$ ,
- множеством модальностей  $M$ ,
- 3 разбиением множества вершин по модальностям  $u: V \to M$ .
- множеством типов рёбер  $K$ ,
- 5 разбиением множества рёбер по типам  $\varkappa: E \to K$ ,
- множеством тем  $T$ ,
- вероятностным пространством  $\Omega_k$  с распределением  $p_k$  для каждого  $k \in K$ ,
- параметрами модели  $\varphi_{\text{vtk}} = p_k (v | t)$  и  $\theta_{\text{td}} = p(t | d)$ .

イロト イ母 トイミト イミト・ニヨー りんぺ

## Постановка задачи

[TransARTM](#page-2-0) [Гиперграф](#page-2-0) [Постановка](#page-4-0) задачи [Алгоритм](#page-5-0)

[Эксперимент](#page-6-0) [Модельные](#page-6-0) данные [Постановка](#page-6-0) [Результаты](#page-8-0) [Реальные](#page-12-0) данные [Постановка](#page-12-0) [Результаты](#page-14-0)

[Заключение](#page-16-0)

Для оптимизации параметров модели применим принцип максимума правдоподобия для каждого типа рёбер k:

$$
\sum_{k \in K} \tau_k \sum_{(d,x) \in E_k} n_{dx} \ln \sum_{t \in T} \theta_{td} \prod_{v \in x} \varphi_{vtk} + R(\Phi, \Theta) \to \max_{\Phi, \Theta},
$$

где 
$$
\tau_k
$$
 — веса ребер типа  $k$ ,  $\theta_{td} = p(t | d)$ ,  $\varphi_{vtk} = p_k(v | t)$ .

Ограничения:

$$
\sum_{v \in V_m} \varphi_{vtk} \in \{0, 1\}, \qquad \varphi_{vtk} \ge 0, \qquad k \in K, m \in M, t \in T.
$$
\n
$$
\sum_{t \in T} \theta_{td} \in \{0, 1\}, \qquad \theta_{td} \ge 0, \qquad t \in T, d \in D;
$$

イロト イ団ト イミト イミト ニヨー りんぐ

# Теоретическое обоснование

[TransARTM](#page-2-0) [Гиперграф](#page-2-0) [Постановка](#page-4-0) задачи [Алгоритм](#page-5-0)

[Эксперимент](#page-6-0) [Модельные](#page-6-0) данные [Постановка](#page-6-0) [Результаты](#page-8-0) [Реальные](#page-12-0) данные [Постановка](#page-12-0) [Результаты](#page-14-0)

[Заключение](#page-16-0)

**Теорема 1.** Если функция  $R(\Phi, \Theta)$  непрерывно дифференцируема и  $(\Phi, \Theta)$  точка локального максимума рассматриваемой задачи, то выполняется система уравнений, приведенная ниже, относительно параметров  $\varphi_{\mathrm{v}t\mathrm{t}}$ ,  $\theta_{\mathrm{td}}$  и вспомогательных переменных  $p_{ktdx}$ ,  $n_{td}$  и  $n_{vtk}$ :

$$
p_{ktdx} = \underset{t \in T}{\text{norm}} \left( \theta_{td} \prod_{v \in x} \varphi_{vtk} \right),
$$
  
\n
$$
\varphi_{vtk} = \underset{t \in T}{\text{norm}} \left( n_{vtk} + \varphi_{vtk} \frac{\partial R}{\partial \varphi_{vtk}} \right), \qquad n_{vtk} = \sum_{(d,x) \in E_k} [v \in x] \tau_k n_{dx} p_{ktdx},
$$
  
\n
$$
\theta_{td} = \underset{t \in T}{\text{norm}} \left( n_{td} + \theta_{td} \frac{\partial R}{\partial \theta_{td}} \right), \qquad n_{td} = \sum_{k \in K} \sum_{(d,x) \in E_k} \tau_k n_{dx} p_{ktdx}.
$$

## Доказательство

Сначала выведем уравнение для  $p_{ktdx}$  используя формулу Байеса:

$$
\begin{aligned} \rho_{ktdx} &= \rho_k(t \mid d, x) = \frac{\rho_k(t,d,x)}{\rho_k(d,x)} = \frac{\rho_k(x \mid d,t) \, \rho_k(t \mid d)}{\rho_k(x \mid d)} = \frac{\rho_k(x \mid d,t) \, \rho_k(t \mid d)}{\displaystyle \sum_{t \in \mathcal{T}} \rho_k(x \mid d,t) \, \rho_k(t \mid d)} = \\ &= \mathop{\mathrm{norm}}\limits_{t \in \mathcal{T}} \left( \rho_k(x \mid d,t) \, \rho_k(t \mid d) \right) = \mathop{\mathrm{norm}}\limits_{t \in \mathcal{T}} \left( \rho_k(x \mid t) \, \rho(t \mid d) \right) = \mathop{\mathrm{norm}}\limits_{t \in \mathcal{T}} \left( \theta_{td} \prod_{v \in x} \varphi_{vtk} \right). \end{aligned}
$$

Воспользуемся условиями Каруша–Куна–Таккера и запишем лагранжиан оптимизационной задачи:

$$
\mathcal{L}(\Phi, \Theta) = \sum_{k \in K} \tau_k \sum_{(d,x) \in E_k} n_{dx} \ln \sum_{t \in T} \theta_{td} \prod_{v \in x} \varphi_{vtk} + R(\Phi, \Theta) - \sum_{k \in K} \sum_{m \in M} \sum_{t \in T} \lambda_{kmt} \left( \sum_{v \in V_m} \varphi_{vtk} - 1 \right) - \sum_{k \in K} \sum_{m \in M} \sum_{v \in V_m} \sum_{v \in T} \lambda_{kmt} \varphi_{vtk} - \sum_{d \in D} \mu_d \left( \sum_{t \in T} \theta_{td} - 1 \right) - \sum_{d \in D} \sum_{t \in T} \mu_{td} \theta_{td}.
$$

イロト イ団ト イミト イミト ニヨー りんぐ

[TransARTM](#page-2-0) [Гиперграф](#page-2-0) [Постановка](#page-4-0) задачи [Алгоритм](#page-5-0)

[Эксперимент](#page-6-0) [Модельные](#page-6-0) данные [Постановка](#page-6-0) [Результаты](#page-8-0) [Реальные](#page-12-0) данные [Постановка](#page-12-0) [Результаты](#page-14-0)

[Заключение](#page-16-0)

## Доказательство

### Приравняем нулю производные лагранжиана по параметрам модели:

[TransARTM](#page-2-0) [Гиперграф](#page-2-0) [Постановка](#page-4-0) задачи [Алгоритм](#page-5-0)

[Эксперимент](#page-6-0) [Модельные](#page-6-0) данные [Постановка](#page-6-0) [Результаты](#page-8-0) [Реальные](#page-12-0) данные [Постановка](#page-12-0) [Результаты](#page-14-0)

∂L  $\frac{\partial \mathcal{L}}{\partial \varphi_{\text{vtk}}} = \sum_{(d, x) \in \mathcal{L}}$  $(d,x) \in E_k$  $[v \in x]$   $\tau_k n_{dx} \frac{\theta_{td} \prod_{u \in x \setminus v} \varphi_{utk}}{P_u(u \mid d)}$  $\frac{\prod_{u\in x\setminus v}\varphi_{utk}}{p_k(x\,|\,d)}+\frac{\partial R}{\partial \varphi_{vk}}$  $\frac{\partial W}{\partial \varphi_{\text{vtk}}} - \lambda_{k\mu(\nu)t} - \lambda_{k\mu(\nu)\text{vt}} = 0;$ ∂L  $\frac{\partial \mathcal{L}}{\partial \theta_{td}} = \sum_{k \in K}$ k∈K ∑︁  $(d,x) \in E_k$  $\tau_k n_{dx} \frac{\prod_{v \in x} \varphi_{vtk}}{\prod_{v \in x} \varphi_{v/t}}$  $\frac{\int_{V\in X}\varphi_{vtk}}{\rho_k(x\,|\,d)}+\frac{\partial R}{\partial\theta_{tuk}}$  $\frac{\partial \Omega}{\partial \theta_{td}} - \mu_d - \mu_{td} = 0.$ 

Умножим левую и правую части первого равенства на  $\varphi_{\mathrm{v}t}$ , второго — на  $\theta_{\mathrm{td}}$ :

[Заключение](#page-16-0)

$$
\sum_{(d,x)\in E_k} [v \in x] \tau_k n_{dx} \underbrace{\frac{\theta_{td} \prod_{u \in x} \varphi_{utk}}{\rho_k(x|d)}}_{p_{ktdx} = p_k(t|d,x)} + \varphi_{vtk} \frac{\partial R}{\partial \varphi_{vtk}} = \lambda_{k\mu(v)t} \varphi_{vtk};
$$
\n
$$
\sum_{k \in K} \sum_{(d,x)\in E_k} \tau_k n_{dx} \underbrace{\frac{\theta_{td} \prod_{v \in x} \varphi_{vtk}}{\rho_k(x|d)}}_{p_{ktdx} = p_k(t|d,x)} + \theta_{td} \frac{\partial R}{\partial \theta_{td}} = \mu_d \theta_{td}.
$$

イロト イ伊 トイヨ トイヨト  $\equiv$  $OQ$ 

[TransARTM](#page-2-0) [Гиперграф](#page-2-0) [Постановка](#page-4-0) задачи [Алгоритм](#page-5-0)

Доказательство

.

### Запишем эти уравнения короче через переменные  $n_{\text{v}t}$  и  $n_{td}$ :

$$
\varphi_{\text{vtk}} \lambda_{k\mu(\nu)t} = n_{\text{vtk}} + \varphi_{\text{vtk}} \frac{\partial R}{\partial \varphi_{\text{vtk}}}
$$

$$
\theta_{\text{td}} \mu_d = n_{\text{td}} + \theta_{\text{td}} \frac{\partial R}{\partial \theta_{\text{td}}};
$$

[Эксперимент](#page-6-0) [Модельные](#page-6-0) данные [Постановка](#page-6-0) [Результаты](#page-8-0) [Реальные](#page-12-0) данные [Постановка](#page-12-0) [Результаты](#page-14-0)

[Заключение](#page-16-0)

Если  $\lambda_{kmt} \leq 0$ , то тема t вырождена:  $\varphi_{\text{vtk}} = 0$  для всех  $v \in V_m$ . Если  $\lambda_{kmt} > 0$ , то либо обе части равенства выше положительны, либо  $\varphi_{\rm vtk} = 0$ . Объединяя оба случая в одну формулу, получим:

$$
\varphi_{\text{vtk}}\lambda_{k\mu(\nu)t} = \left(n_{\text{vtk}} + \varphi_{\text{vtk}}\frac{\partial R}{\partial \varphi_{\text{vtk}}}\right)_{+}.
$$

Если  $\mu_d \leq 0$ , то вершина-контейнер d вырождена:  $\theta_{td} = 0$  для всех  $t \in T$ . Если  $\mu_d > 0$ , то либо обе части равенства выше положительны, либо  $\theta_{td} = 0$ . Объединяя оба случая в одну формулу, получим:

$$
\theta_{td}\mu_d = \left(n_{td} + \theta_{td}\frac{\partial R}{\partial \theta_{td}}\right)_+.
$$

KEL KAR KELKEL E YAN

## Доказательство

### [TransARTM](#page-0-0)

[TransARTM](#page-2-0) [Гиперграф](#page-2-0) [Постановка](#page-4-0) задачи [Алгоритм](#page-5-0)

[Эксперимент](#page-6-0) [Модельные](#page-6-0) данные [Постановка](#page-6-0) [Результаты](#page-8-0) [Реальные](#page-12-0) данные [Постановка](#page-12-0) [Результаты](#page-14-0)

[Заключение](#page-16-0)

Просуммируем равенства, полученные на предыдущем слайде, по  $v \in V_m$  и по  $t \in \overline{T}$ , применим условия нормировки и выразим двойственные переменные:

$$
\lambda_{kmt} = \sum_{v \in V_m} \left( n_{vtk} + \varphi_{vtk} \frac{\partial R}{\partial \varphi_{vtk}} \right)_+, \n\mu_d = \sum_{t \in T} \left( n_{td} + \theta_{td} \frac{\partial R}{\partial \theta_{td}} \right)_+.
$$

Подставив  $\lambda_{kmt}$  и  $\mu_d$ , получим искомые выражения. Теорема доказана.

# Онлайновый EM-алгоритм для TransARTM

[TransARTM](#page-2-0) [Гиперграф](#page-2-0) [Постановка](#page-4-0) задачи [Алгоритм](#page-5-0)

[Эксперимент](#page-6-0) [Модельные](#page-6-0) данные [Постановка](#page-6-0) [Результаты](#page-8-0) [Реальные](#page-12-0) данные [Постановка](#page-12-0) [Результаты](#page-14-0)

**Выход:**  $\varphi_{\text{vtk}}$  для всех  $v \in V, t \in T, k \in K$ ; 1: инициализировать  $\varphi_{\text{vtk}}$  для всех  $v \in V, t \in T, k \in K;$ 2:  $n_{\forall k} := 0$ ,  $\widetilde{n}_{\forall k} := 0$  для всех  $v \in V, t \in T, k \in K$ ; 3: for all  $D_h$ ,  $b = 1, \ldots, B$  do 4: обработать каждый  $d \in D_b$  при неизменной матрице Ф:  $(\widetilde{n}_{\text{vtk}}) := (\widetilde{n}_{\text{vtk}}) + \text{ProcessBatch}(D_b, \Phi);$ 5: if synchronize then 6:  $n_{\text{vtk}} := n_{\text{vtk}} + \widetilde{n}_{\text{vtk}}$  для всех  $v \in V, t \in T, k \in K;$ 7:  $\varphi_{vtk} = \operatorname*{norm}_{v \in V_m}$  $\left(n_{\mathrm{vtk}}+\varphi_{\mathrm{vtk}}\frac{\partial R}{\partial\varphi_{\mathrm{vtk}}}\right)$  для всех  $\mathsf{v}\in\mathsf{V}_m, m\in M, t\in\mathcal{T}, k\in\mathcal{K};$ 

**Вход:** коллекция  $\bigcup D_k$ , разделенная на части  $D_b, b = 1, \ldots, B;$ 

k∈K

8:  $\widetilde{n}_{\text{vtk}} := 0$  для всех  $v \in V, t \in T, k \in K$ :

[Заключение](#page-16-0)

KEL KAR KELKEL E YAN

[TransARTM](#page-2-0) [Гиперграф](#page-2-0) [Постановка](#page-4-0) задачи [Алгоритм](#page-5-0) [Эксперимент](#page-6-0) [Модельные](#page-6-0) данные [Постановка](#page-6-0) [Результаты](#page-8-0) [Реальные](#page-12-0) данные

Онлайновый EM-алгоритм для TransARTM

### ProcessBatch обрабатывает  $d \in D_b$  не изменяя матрицу Ф.

**Вход:** множество вершин-контейнеров  $D_b$ , матрица Ф; **Выход:** матрица  $(\widetilde{n}_{\nu\tau k})$ :

- 1:  $\widetilde{n}_{\mathsf{v}t\mathsf{k}} := 0$  для всех  $v \in V, t \in \mathcal{T}, k \in \mathcal{K}$ ; 2: for all  $d \in D_h$  do
- 3: инициализировать  $\theta_{\mathit{td}} := \frac{1}{|\mathcal{T}|}$  для всех  $t \in \mathcal{T};$
- 4: repeat

[Постановка](#page-12-0) [Результаты](#page-14-0) [Заключение](#page-16-0)

4: repeat  
\n5: 
$$
p_{tdx} = \underset{t \in T}{\text{norm}} \left( \theta_{td} \prod_{v \in x} \varphi_{vtk} \right)
$$
  $\text{Ans } \text{sec} x \ t \in T, k \in K, (d, x) \in E_k;$   
\n6:  $p_{td} = \sum_{t \in T} \sum_{v \in R, t \text{ with } p_{tds} \text{ BCEY}} f \in T$ 

6: 
$$
n_{td} = \sum_{k \in K} \sum_{(d,x) \in E_k} \tau_k n_{dx} p_{tdx} \text{ and } \text{scex } t \in T;
$$

7: 
$$
\theta_{td} = \underset{t \in T}{\text{norm}} \left( n_{td} + \theta_{td} \frac{\partial R}{\partial \theta_{td}} \right) \text{ and } \text{scex } t \in T;
$$

8: **until**  $\theta_{td}$  не сойдутся;

9: 
$$
\widetilde{n}_{\text{vtk}} := \widetilde{n}_{\text{vtk}} + \sum_{(d,x) \in E_k} [v \in x] \tau_k n_{dx} p_{tdx} \text{ and } \sec x \text{ } v \in V, t \in T, k \in K;
$$

 $OQ$ 

## Модельные данные

[TransARTM](#page-2-0) [Гиперграф](#page-2-0) [Постановка](#page-4-0) задачи [Алгоритм](#page-5-0)

[Эксперимент](#page-6-0) [Модельные](#page-6-0) данные [Постановка](#page-6-0) [Результаты](#page-8-0) [Реальные](#page-12-0) данные [Постановка](#page-12-0) [Результаты](#page-14-0)

[Заключение](#page-16-0)

### Вероятностный процесс порождения данных:

```
Вход: K, распределения p(t | d), p_k(v | t), для всех k \in K;
Выход: ребра гиперграфа (транзакции);
```

```
1: for all d \in D do D - Mножество вершин-контейнеров
2: определить K' \subset K:
                                               \triangleright K — множество типов ребер
3: for all k \in K' do
4: определить число транзакций — n_{dk};
5: for all i = 1, \ldots, n_{dk} do
6: d_id_i := d:
7: выбрать случайную тему t_i из p(t | d_i);
8: for all j = 2, ..., h(k) do \triangleright h(k) = |e|, e \in E_k9: выбрать случайный объект v_i из p_k(v|t_i);
```
# The Million Playlist Dataset (MPD)

### <span id="page-32-0"></span>Датасет содержит 1 000 000 плейлистов:

[TransARTM](#page-2-0) [Гиперграф](#page-2-0) [Постановка](#page-4-0) задачи [Алгоритм](#page-5-0) [Эксперимент](#page-6-0) [Модельные](#page-6-0) данные [Постановка](#page-6-0) [Результаты](#page-8-0) [Реальные](#page-12-0) данные [Постановка](#page-12-0) [Результаты](#page-14-0) [Заключение](#page-16-0) pid − playlist id; name – the name of the playlist:  $description - the description given to the play list;$ modified  $at -$  timestamp when this playlist was last updated;  $num$  artists  $-$  the total number of unique artists;  $num$  albums  $-$  the number of unique albums;  $num$  tracks  $-$  the number of tracks in the playlist;  $num$  followers  $-$  the number of followers this playlist;  $num$  edits  $-$  the number of separate editing sessions; duration  $ms -$  the total duration of all the tracks in the playlist;  $collaborative - if true, the playlist is a collaborative playlist;$ tracks − an array of information about each track in the playlist: track\_name – the name of the track; track uri – the Spotify URI of the track; album  $n\overline{ame} -$  the name of the track's album; album  $uri -$  the Spotify URI of the album; artist  $n\overline{ame} -$  the name of the track's primary artist; artist\_uri – the Spotify URI of track's primary artist;  $duration$  $ms - the duration of the track in milliseconds$ ; pos − the position of the track in the playlist (zero-based).